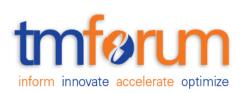

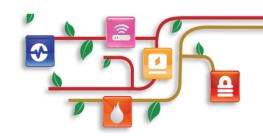

# Frameworx Specification

# Payment Management API REST Specification

TMF676 Release 18.0.0 February 2018

| Latest Update: TM Forum Release 18.0 | Member Evaluation |
|--------------------------------------|-------------------|
| Version 1.0.1                        | IPR Mode: RAND    |

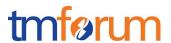

#### **NOTICE**

Copyright © TM Forum 2018. All Rights Reserved.

This document and translations of it may be copied and furnished to others, and derivative works that comment on or otherwise explain it or assist in its implementation may be prepared, copied, published, and distributed, in whole or in part, without restriction of any kind, provided that the above copyright notice and this section are included on all such copies and derivative works. However, this document itself may not be modified in any way, including by removing the copyright notice or references to TM FORUM, except as needed for the purpose of developing any document or deliverable produced by a TM FORUM Collaboration Project Team (in which case the rules applicable to copyrights, as set forth in the TM FORUM IPR Policy, must be followed) or as required to translate it into languages other than English.

The limited permissions granted above are perpetual and will not be revoked by TM FORUM or its successors or assigns.

This document and the information contained herein is provided on an "AS IS" basis and TM FORUM DISCLAIMS ALL WARRANTIES, EXPRESS OR IMPLIED, INCLUDING BUT NOT LIMITED TO ANY WARRANTY THAT THE USE OF THE INFORMATION HEREIN WILL NOT INFRINGE ANY OWNERSHIP RIGHTS OR ANY IMPLIED WARRANTIES OF MERCHANTABILITY OR FITNESS FOR A PARTICULAR PURPOSE.

Direct inquiries to the TM Forum office:

4 Century Drive, Suite 100
Parsippany, NJ 07054, USA
Tel No. +1 973 944 5100
Fax No. +1 973 944 5110

TM Forum Web Page: www.tmforum.org

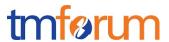

### TABLE OF CONTENTS

| NOTICE                        | 2  |
|-------------------------------|----|
| Table of Contents             | 2  |
| List of Tables                | 4  |
| Introduction                  | 5  |
| SAMPLE USE CASES              | 6  |
| RESOURCE MODEL                | 7  |
| PAYMENT RESOURCE              | 7  |
| Field Descriptions            | 7  |
| REFUND RESOURCE               | 12 |
| Field Descriptions            | 13 |
| Notification Resources Models | 18 |
| Payment Creation Notification | 18 |
| Payment Change Notification   | 18 |
| Refund Creation Notification  | 19 |
| API OPERATION TEMPLATES       | 20 |
| PAYMENT RESOURCE              | 20 |
| REFUND RESOURCE               | 29 |
| API notification              | 39 |
| Register listener             | 39 |
| Unregister listener           | 39 |
| Publish Event to listener     | 40 |
| Release History               | 41 |

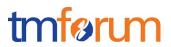

## LIST OF TABLES

N/A

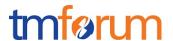

#### **INTRODUCTION**

The following document is the specification of the REST API for Payments. It includes the model definition as well as all available operations for payments and refunds.

This API allows the following operations

- Notify of a performed payment
- Retrieve a list of payments filtered by a given criteria
- Retrieve a single performed payment
- Notify of a performed refund
- Retrieve a list of refunds filtered by a given criteria
- Retrieve a single performed refund

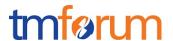

#### **SAMPLE USE CASES**

This section includes a set of main use cases that can be performed with this API. Additional use cases can be generated using the operations and resources defined in this specification.

- Request a list of performed payments stored on a server filtered by different criteria
- Request a specific payment stored on a server
- Notify of a new performed payment
- Request a list of performed refunds stored on a server filtered by different criteria
- Request a specific refund stored on a server
- Notify of a new performed refund

Note that typically refunds that undo a payment will be applied to the same payment method that was used to perform it.

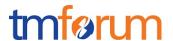

#### **RESOURCE MODEL**

#### **PAYMENT RESOURCE**

The Payment resource represents a performed payment. It contains both information about the payment and the payment method used to perform it. That information could be used for reconciliation purposes with payment gateways, to centralize information of several payment gateways in a single place, to keep track of payment methods used in case refunds must be made, etc.

#### Resource model

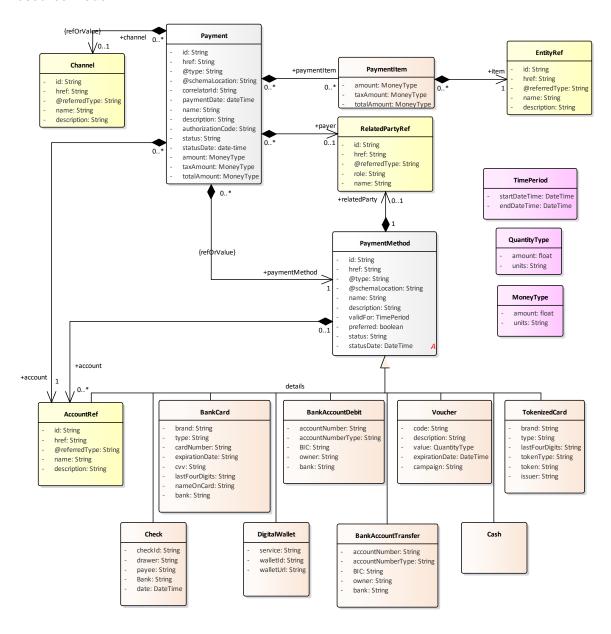

Figure 1 Payment resource model

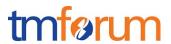

| Element           | Туре                      | Mandatory | Description                                                                    |
|-------------------|---------------------------|-----------|--------------------------------------------------------------------------------|
|                   |                           | in API    |                                                                                |
|                   |                           | messages  |                                                                                |
| id                | string                    |           | Unique Identifier within the server for                                        |
|                   |                           | response  | the payment.                                                                   |
| href              | string                    | Yes in    | A resource URI pointing to the                                                 |
|                   |                           | response  | resource in the server that stores the detailed information. This is typically |
|                   |                           |           | the resource url to retrieve individual                                        |
|                   |                           |           | details for the specific payment                                               |
| @type             | string                    | No        | Type of payment in case it is                                                  |
|                   |                           |           | polymorphic                                                                    |
| @schemaLocation   | string                    | No        | location where to retrieve the schema                                          |
|                   |                           |           | of the payment or any of its spezializations in case it is                     |
|                   |                           |           | polymorphic                                                                    |
| correlatorId      | string                    | No        | Unique identifier in the client for the                                        |
|                   |                           |           | payment in case it is needed to                                                |
|                   |                           |           | correlate.                                                                     |
| name              | string                    | No        | Screen name of the payment                                                     |
|                   |                           |           |                                                                                |
| paymentDate       | date-time                 | Yes in    | Date when the payment was                                                      |
|                   |                           | response  | performed                                                                      |
| authorizationCode | string                    | No        | Authorization code retrieved from an                                           |
|                   |                           |           | external payment gateway that could be used for conciliation                   |
|                   |                           |           |                                                                                |
| description       | string                    | No        | Text describing the contents of the payment                                    |
| amount            | MoneyType                 | No        | Amount to be paid (net of taxes)                                               |
|                   |                           |           | . ,                                                                            |
| taxAmount         | MoneyType                 | No        | Tax applied                                                                    |
| totalAmount       | MoneyType                 | Yes       | Amount to be paid (including taxes)                                            |
| channel           | ChannelRef type           | No        | Channel used for the payment                                                   |
| account           | AccountRef type           | No        | Account where the payment is                                                   |
|                   |                           |           | charged                                                                        |
| paymentItem       | array of PaymentItem type | No        | Elements that were paid with the                                               |
|                   |                           |           | payment. It could be a bill, an order, debt                                    |
| paymentMethod     | PaymentMethod type        | Yes       | payment method used to perform the                                             |
|                   |                           |           | payment                                                                        |

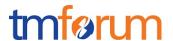

| Element    | Туре                 | Mandatory<br>in API<br>messages | Description                                                  |
|------------|----------------------|---------------------------------|--------------------------------------------------------------|
| status     | string               | Yes in response                 | Status of the payment                                        |
| statusDate | string               | No                              | Date when the status was recorded                            |
| payer      | RelatedPartyRef type | No                              | A reference to the individual that is performing the payment |

#### Field Descriptions

**PaymentItem**: A payment can be made in the context of an order, a recharge, for ongoing bills, for administrative fee (e.g. re-sending a paper copy of a bill), damaged device penalty, and more. Most times each payment will only contain one payment item (a bill, a recharge, an order...). However, there can be use cases with multiple item (e.g. March bill was \$45, April bill was \$75, covered by a single payment of \$115). This structure indicates how much was spent on each particular item and references them so they can be queried if more information is necessary.

This information can be stored in case a payment is backed out (e.g. due to chargeback from a credit card company). The system (or manual procedure) will find the entity impacted by the payment withdrawal and determine what needs to happen (if it was an order maybe the order process needs to be blocked, if it was a recharge maybe the prepaid balance needs to be adjusted down, etc.). If a refund or any other further action is needed, this array of payment items contains the necessary information to perform it.

| Field       |               | Description                             |
|-------------|---------------|-----------------------------------------|
| amount      | MoneyType     | Amount without taxes                    |
| taxAmount   | MoneyType     | Taxes amount                            |
| totalAmount | MoneyType     | Amount including taxes                  |
| item        | EntityRefType | Reference where to get more information |
|             |               | about the entity with another API call  |

**AccountRef**: Reference to a telco account. It is used to reference the account that owns the payment. Also, it is used as a payment method type, as accounts could be billed to pay for goods.

| Field         | Type   | Description                                                                                                    |
|---------------|--------|----------------------------------------------------------------------------------------------------|
| id            | String | Unique identifier of the account                                                                                                    |
| href          | String | Reference to a resource in the server where to perform actions on the account. Most likely the given uri will be called using a different API |
| @referredType | String | Type of the referred account (e.g.:Financial account)                                                                                         |
| name          | String | Account name                                                                                                    |
| description   | String | Description of the associated account                                                                                                    |

**ChannelRefOrValue**: link to the resource that holds information about the channel used to perform the payment operation or just the channel itself with just its name

| Field | Туре   | Description                              |
|-------|--------|------------------------------------------|
| id    | String | Unique identifier for the channel entity |

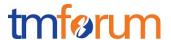

| href          | String | A resource URI pointing to the resource in the OB that stores the channel information |
|---------------|--------|---------------------------------------------------------------------------------------|
| @referredType | String | Type of channel                                                                       |
| name          | String | Name of the channel                                                                   |
| description   | String | Description of the channel                                                            |

**EntityRef**: Reference to an external entity. It is used to reference something that was paid with this payment.

| Field         | Type   | Description                                                                                                    |
|---------------|--------|----------------------------------------------------------------------------------------------------|
| id            | String | Unique identifier of the entity in its environment                                                                                           |
| href          | String | Reference to a resource in the server where to perform actions on the entity. Most likely the given uri will be called using a different API |
| @referredType | String | Referred entity type (e.g.: bill, product, account, etc.)                                                                                    |
| name          | String | Entity name                                                                                                    |
| description   | String | Entity description                                                                                                    |

**PaymentMethodRefOrValue**: Reference or value of the method used to process the payment. Mirrors the current definition of the Payment Methods Management API

| Field             | Type            | Description                                                                                                    |
|-------------------|-----------------|----------------------------------------------------------------------------------------------------|
| id                | String          | Unique identifier of the payment method                                                                                                    |
| href              | String          | Reference to a resource in the server where to perform actions on the payment method. The given uri will be called using the payment methods API                                          |
| name              | String          | Friendly name assigned to the payment method                                                                                                    |
| description       | String          | Description of the associated payment method                                                                                                    |
| validFor          | TimePeriod      | Period the payment method is valid                                                                                                    |
| account           | AccountRef      | Accounts that are linked to the payment method                                                                                                    |
| preferred         | boolean         | Defines whether this method is the preferred one of the owner                                                                                                    |
| relatedParty      | relatedPartyRef | Reference to the customer or party that owns that payment method or can use it                                                                                                    |
| @type             | String          | Type of payment method                                                                                                    |
| @schemaLocation   | String          | Location where to retrieve a schema of the payment method                                                                                                    |
| authorizationCode | String          | Authorization code provided by a financial institution.  Typically, this would be populated for recurring payments using the method, as payments have an authorization code of their own. |
| status            | string          | Status of the payment method                                                                                                    |
| statusDate        | date-time       | Time the payment method changed                                                                                                    |
| details           | Object          | Definition of the payment method. Its content depends on the type field                                                                                                    |

**RelatedPartyRef**: link to the resource that holds information about the individual that performs the payment

| Field         | Туре   | Description                                                                                |
|---------------|--------|--------------------------------------------------------------------------------------------|
| id            | String | Unique identifier for the party entity                                                     |
| href          | String | A resource URI pointing to the resource in the OB that stores the party entity information |
| @referredType | String | Type of the party (customer, user, agent)                                                  |
| role          | String | Role of the party                                                                          |
| name          | String | Name of the party                                                                          |

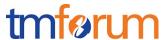

#### JSON REPRESENTATION SAMPLE

```
"id": "12345",
"href": "{paymentsAPI}/payment/12345",
"correlatorId": "67890",
"paymentDate": "2017-05-08T12:06:38.230Z",
"name": "Example",
"description": "an example payment",
"amount": {
     "amount": 10,
     "units": "EUR"
"taxAmount": {
      "amount": 1.6,
      "units": "EUR"
"totalAmount": {
      "amount": 11.6,
      "units": "EUR"
"channel": {
      "id": "channel1",
      "href": "http://server:port/channels/channel1",
      "name": "WEB Portal"
},
"account": {
      "id": "44444",
      "href": "{accountsAPI}/accounts/44444",
      "name": "Telco fusion account",
      "description": "John Doe's telco account"
},
"paymentItem": [{
            "amount": {
                  "amount": 6,
                  "units": "EUR"
            "taxAmount": {
                  "amount": 0.96,
                  "units": "EUR"
            "totalAmount": {
                  "amount": 6.96,
                  "units": "EUR"
            "item": {
                  "id": "1234",
                  "@referredType": "bill",
                  "href": "{billingAPI}/accounts/44444/bills/1234"
      },
            "amount": {
                  "amount": 4,
                  "units": "EUR"
            "taxAmount": {
                  "amount": 0.64,
```

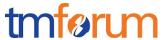

```
"units": "EUR"
            "totalAmount": {
                  "amount": 4.64,
                  "units": "EUR"
            "item": {
                  "@referredType": "product",
                  "id": "9999",
                  "href": "{catalogAPI}/products/9999"
],
"paymentMethod": {
      "@type": "voucher",
      "details": {
            "code": "H%3845",
            "description": "Get 300MB free",
            "value": [{
                  "amount": 11.60,
"units": "EUR"
            }]
      }
},
"status": "pendingAuthorization",
"statusDate": "2017-05-08T12:06:38.230Z",
"payer": {
      "href": "{partiesAPI}/party/333333333333333",
      "name": "somebody",
      "@referredType": "individual"
}
```

#### **REFUND RESOURCE**

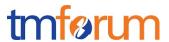

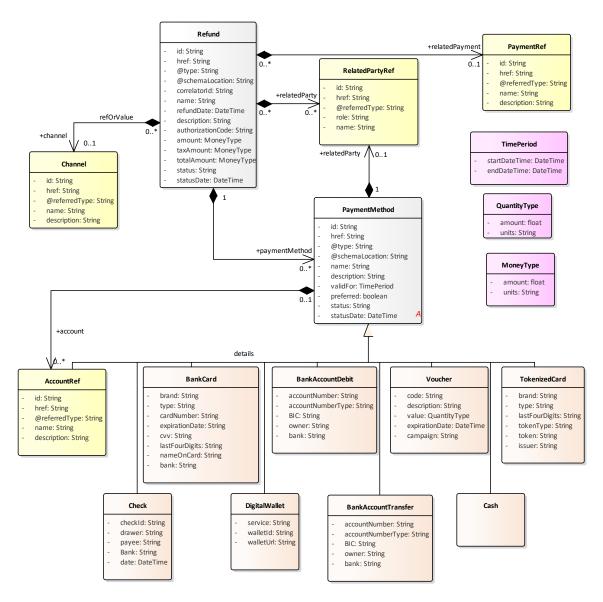

Figure 2 Refund resource model

#### FIELD DESCRIPTIONS

| Element      | Type   | Mandatory<br>in API<br>messages | Description                                                                       |
|--------------|--------|---------------------------------|-----------------------------------------------------------------------------------|
| id           | string | Yes in response                 | Unique Identifier within the server for the refund.                               |
| correlatorId | string | No                              | Unique identifier in the client for the refund in case it is needed to correlate. |
| @type        | string | No                              | Type of refund, in case it is polymorphic                                         |

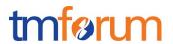

| Element           | Туре                 | Mandatory       | Description                                                                                                    |
|-------------------|----------------------|-----------------|----------------------------------------------------------------------------------------------------|
|                   | 31                   | in API          |                                                                                                    |
|                   |                      | messages        |                                                                                                    |
| @schemaLocation   | string               | No              | Location where to retrieve a schema of the refund                                                                                                    |
| name              | string               | No              | Screen name of the refund                                                                                                    |
| href              | string               | Yes in response | A resource URI pointing to the resource in the server that stores the detailed information. This is typically the resource url to retrieve individual details for the specific refund |
| refundDate        | date-time            | Yes in response | Date when the refund was performed                                                                                                    |
| authorizationCode | string               | No              | Authorization code retrieved from an external payment gateway that can be used for conciliation                                                                                       |
| description       | string               | No              | Text describing the contents of the refund                                                                                                    |
| amount            | MoneyType            | No              | Amount to be refunded (net of taxes)                                                                                                    |
| taxAmount         | MoneyType            | No              | Tax applied                                                                                                    |
| totalAmount       | MoneyType            | Yes             | Amount to be refunded (including taxes)                                                                                                    |
| channel           | ChannelRef type      | No              | Channel used for the refund                                                                                                    |
| account           | AccountRef type      | No              | Account where the refund is associated                                                                                                    |
| paymentMethod     | PaymentMethod type   | Yes             | Payment method where the amount will be refunded                                                                                                    |
| relatedPayment    | PaymentRef type      | No              | Payment related to this refund (e.g.: in case a refund is used to compensate for a previous payment)                                                                                  |
| reason            | string               | No              | Reason for the refund                                                                                                    |
| status            | string               | Yes in response | Status of the refund                                                                                                    |
| statusDate        | string               | No              | Date when the status was recorded                                                                                                    |
| relatedParty      | RelatedPartyRef type | No              | references to the customer being refunded, the agent or individual that is performing the refund                                                                                      |

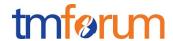

#### **Field Descriptions**

**AccountRef**: Reference to a telco account. It is used to reference the account associated with the refund.

| Field         | Туре   | Description                                                                                                    |
|---------------|--------|----------------------------------------------------------------------------------------------------|
| id            | String | Unique identifier of the account                                                                                                    |
| href          | String | Reference to a resource in the server where to perform actions on the account. Most likely the given uri will be called using a different API |
| @referredType | String | Type of the referred account (e.g.: financial account)                                                                                        |
| name          | String | Account name                                                                                                    |
| description   | String | Description of the associated account                                                                                                    |

**ChannelRefOrValue**: link to the resource that holds information about the channel used to perform the refund operation or just the channel itself with just its name

| Field         | Туре   | Description                                                                           |
|---------------|--------|---------------------------------------------------------------------------------------|
| id            | String | Unique identifier for the channel entity                                              |
| href          | String | A resource URI pointing to the resource in the OB that stores the channel information |
| @referredType | String | Type of channel                                                                       |
| name          | String | Name of the channel                                                                   |
| description   | String | Description of the channel                                                            |

**PaymentMethodRefOrValue**: Reference or value of the method used to process the payment. Mirrors the current definition of the Payment Methods Management API

| Field             | Type            | Description                                                                                                    |
|-------------------|-----------------|----------------------------------------------------------------------------------------------------|
| id                | String          | Unique identifier of the payment method                                                                                                    |
| href              | String          | Reference to a resource in the server where to perform actions on the payment method. The given uri will be called using the payment methods API                                          |
| name              | String          | Friendly name assigned to the payment method                                                                                                    |
| description       | String          | Description of the associated payment method                                                                                                    |
| validFor          | TimePeriod      | Period the payment method is valid                                                                                                    |
| account           | AccountRef      | Accounts that are linked to the payment method                                                                                                    |
| preferred         | boolean         | Defines whether this method is the preferred one of the owner                                                                                                    |
| relatedParty      | relatedPartyRef | Reference to the customer or party that owns that<br>payment method or can use it                                                                                                    |
| @type             | String          | Type of payment method                                                                                                    |
| authorizationCode | String          | Authorization code provided by a financial institution.  Typically, this would be populated for recurring payments using the method, as payments have an authorization code of their own. |
| status            | string          | Status of the payment method                                                                                                    |
| statusDate        | date-time       | Time the payment method changed                                                                                                    |
| details           | Object          | Definition of the payment method. Its content depends on the type field                                                                                                    |

**RelatedPartyRef**: link to the resource that holds information about the individual that performs the payment

| Field | Туре   | Description                                                                                |
|-------|--------|--------------------------------------------------------------------------------------------|
| id    | String | Unique identifier for the party entity                                                     |
| href  | String | A resource URI pointing to the resource in the OB that stores the party entity information |

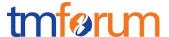

| @referredType | String | Type of the party (customer, user, agent) |
|---------------|--------|-------------------------------------------|
| role          | String | Role of the party                         |
| name          | String | Name of the party                         |

**PaymentRef**: Reference to a payment. It is used to reference a payment that is being compensated with the refund. The reference can be used to request details of the payment or perform actions on it.

| Field            | Type   | Description                                                                                           |
|------------------|--------|----------------------------------------------------------------------------------------------------|
| id               | String | Unique identifier of the payment                                                                      |
| href             | String | Reference to a resource in the server where to perform actions on the payment using the payments API. |
| @referredPayment | String | Type of referred payment, in case it is polymorphic                                                   |
| name             | String | payment name                                                                                          |
| description      | String | Description of the associated payment                                                                 |

#### JSON REPRESENTATION SAMPLE

```
{
      "id": "12345",
      "href": "{paymentsApi}/refund/67890",
      "correlatorId": "67890",
      "name": "Example refund",
      "refundDate": "2017-05-11T12:06:38.230Z",
      "description": "Refund because the order 666 was cancelled",
      "amount": {
            "amount": 10,
            "units": "EUR"
      },
      "taxAmount": {
            "amount": 1.6,
            "units": "EUR"
      "totalAmount": {
    "amount": 11.6,
            "units": "EUR"
      "channel": {
            "id": "channel1",
            "href": "http://server:port/channels/channel1",
            "name": "WEB Portal"
      },
      "account": {
            "id": "44444",
            "href": "{accountManagementAPI}/account/44444",
            "name": "Telco fusion account",
            "description": "John Doe's telco account"
      },
      "paymentMethod": {
            "id": "88888",
            "href": "{paymentMethodsAPI}/paymentMethod/88888",
            "description": "bank card",
            "validFor": {
                  "startDateTime": "2010-03-25T12:00:00",
                  "endDateTime": "2010-04-25T12:00:00"
```

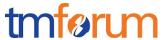

```
"account": {
            "id": "99999",
            "href":
"{customerManagementAPI}/customerAccount/99999",
            "name": "John Doe's account",
            "description": "John Doe's telco account"
      "@type": "bankCard",
      "details": {
            "brand": "MasterCard",
            "type": "Debit",
            "cardNumber": "00000000000000000",
            "expirationDate": "2019-03-25T12:00:00",
            "cvv": "000",
            "nameOnCard": "John Doe",
            "bank": "Fictitious Bank.inc"
},
"relatedPayment": {
      "id": "55555",
      "href": "{paymentsAPI}/payments/55555",
      "name": "Some payment",
      "description": "John Doe's last payment"
},
"reason": "orderCancelled",
"status": "pendingAuthorization",
"statusDate": "2017-05-11T12:06:38.230Z",
"relatedParty": {
      "id": "1234567890"
      "href": "{partiesAPI}/party/1234567890",
      "role": "requestor",
      "@referredType": "agent",
      "name": "somebody"
}
```

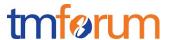

#### **Notification Resources Models**

The following notifications are defined for this API

Notifications related to Payment:

- PaymentCreationNotification
- PaymentModificationNotification

Notifications related to User Refund:

- RefundCreationNotification

#### PAYMENT CREATION NOTIFICATION

Notification sent when a new payment has been performed.

#### **Json representation sample**

We provide below the json representation of an example of a 'PaymentCreationNotification 'notification object

#### PAYMENT CHANGE NOTIFICATION

Notification sent when the status of a payment has been modified.

#### Json representation sample

We provide below the json representation of an example of a 'PaymentChangeNotification' notification object

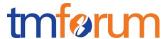

}

#### REFUND CREATION NOTIFICATION

Notification sent when a payment refund has been performed.

#### Json representation sample

We provide below the json representation of an example of a 'RefundCreationNotification' notification object

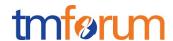

#### **API OPERATION TEMPLATES**

For every single of operation on the entities use the following templates and provide sample REST requests and responses.

Remember that the following Uniform Contract rules must be used:

| Operation on Entities           | Uniform API Operation | Description                                                                     |
|---------------------------------|-----------------------|---------------------------------------------------------------------------------|
| Query Entities                  | GET Resource          | GET must be used to retrieve a representation of a resource.                    |
| Create Entity                   | POST Resource         | POST must be used to create a new resource                                      |
| Partial Update of an<br>Entity  | PATCH Resource        | PATCH must be used to partially update a resource  For reconciliation processes |
| Complete Update of an<br>Entity | PUT Resource          | PUT must be used to completely update a resource identified by its resource URI |
| Remove an Entity                | DELETE Resource       | DELETE must be used to remove a resource                                        |

Filtering and attribute selection rules are described in the TMF REST Design Guidelines.

#### **PAYMENT RESOURCE**

#### GET /paymentManagement/v1/payment

#### Description:

The Application invokes this operation to retrieve a list of payments from the server.

The request could include filters to retrieve only a specific subset of all the payments stored in the server such as filtering by type or validity date.

Behavior:

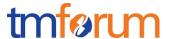

| Status Code | Description                                                                                                    |
|-------------|----------------------------------------------------------------------------------------------------|
| 200         | Payment information was returned successfully                                                                                                    |
| 400         | Request Error                                                                                                    |
| 500         | The server encountered an unexpected condition which prevented it from fulfilling the request                                                                          |
| Other       | The server may use other HTTP error status codes to reflect the error, the client must be processed in accordance with the error messages in other HTTP specification. |

The example below includes the attributes within the Payment resource model that must be included in the query response

```
REQUEST
GET https://{serverRoot}/paymentManagement/v1/payment
Content-type: application/json
X-Total-Count: 2
RESPONSE
Content-Type: application/json
[ {
      "id": "12345",
      "correlatorId": "67890",
      "href": "{paymentManagementAPI}/payment/12345",
      "paymentDate": "2017-05-08T12:06:38.230Z",
      "name": "Example",
      "description": "an example payment",
      "amount": {
            "amount": 10,
            "units": "EUR"
      "taxAmount": {
            "amount": 1.6,
            "units": "EUR"
      "totalAmount": {
            "amount": 11.6,
            "units": "EUR"
      },
      "channel": {
            "id": "channel1",
            "href": "http://server:port/channels/channel1",
            "name": "WEB Portal"
      "account": {
            "id": "44444",
            "href": "{accountManagementAPI}/accounts/44444",
```

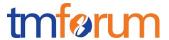

```
"name": "Telco fusion account",
      "description": "John Doe's telco account"
},
"paymentItem": [{
      "amount": {
            "amount": 6,
            "units": "EUR"
      "taxAmount": {
            "amount": 0.96,
            "units": "EUR"
      "totalAmount": {
            "amount": 6.96,
            "units": "EUR"
      },
"item": {
    "@r
            "@referredType": "bill",
            "id": "1234",
            "href": "{billingAPI}/account/44444/bill/1234"
},
{
      "totalAmount": {
            "amount": 4.64,
            "units": "EUR"
      "amount": {
            "amount": 4,
            "units": "EUR"
      "taxAmount": {
            "amount": 0.64,
            "units": "EUR"
      "item": {
            "@referredType": "product",
            "id": "9999",
            "href": "{catalogAPI}/product/9999"
}],
"paymentMethod": {
      "@type": "voucher",
      "details": {
            "id": "12345",
            "code": "H%3845",
            "description": "Get 300MB free",
            "value": [{
                   "amount": 11.60,
                   "units": "EUR"
            }]
"status": "pendingAuthorization",
"statusDate": "2017-05-08T12:06:38.230Z",
"payer": {
      "id": "33333333333333"
      "href": "{partiesAPI}/party/333333333333333",
      "role": "customer",
      "name": "somebody"
```

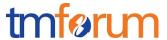

```
}
},
      "id": "67890",
      "correlatorId": "333333",
      "href": "{paymentManagementAPI}/payment/67890",
      "paymentDate": "2017-05-10T12:06:38.230Z",
      "name": "second example",
      "description": "a second example payment",
      "amount": {
            "amount": 5,
            "units": "EUR"
      "taxAmount": {
            "amount": 0.8,
            "units": "EUR"
      "totalAmount": {
            "amount": 5.8,
            "units": "EUR"
      "channel": {
    "id": "channel2",
            "href": "http://server:port/channels/channel2",
            "name": "mobile app"
      },
      "account": {
            "id": "55555",
            "href": "{accountManagementAPI}/account/55555",
            "name": "Telco fusion account",
            "description": "Jane Doe's telco account"
      },
      "paymentItem": [{
            "amount": {
                  "amount": 5,
                  "units": "EUR"
            "taxAmount": {
                  "amount": 0.8,
                  "units": "EUR"
            "totalAmount": {
                  "amount": 5.8,
                   "units": "EUR"
            "item": {
                  "@referredType": "product",
                   "id": "1234",
                   "href": "{catalogAPI}/product/687954"
      }],
      "paymentMethod": {
            "@type": "bankCard",
            "details": {
                   "network": "MasterCard",
                   "type": "Debit",
                   "cardNumber": "0000000000000000",
                   "expirationDate": "2020-10-10T12:00:00",
                   "cvv": "000",
                   "nameOnCard": "Jane Doe",
```

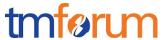

The example below shows the case where the reports for a user must only include payments performed in a specific time period

```
REQUEST
GET https://{serverRoot}/payments/v1/payment?startDate=2017-05-
10&endDate=2017-05-12
Content-type: application/json
X-Total-Count: 1
RESPONSE
200
Content-Type: application/json
[{
      "id": "67890",
      "correlatorId": "3333333",
      "href": "{paymentManagementAPI}/payment/67890",
      "paymentDate": "2017-05-10T12:06:38.230Z",
      "name": "second example",
      "description": "a second example payment",
      "amount": {
            "amount": 5,
            "units": "EUR"
      "taxAmount": {
            "amount": 0.8,
            "units": "EUR"
      "totalAmount": {
            "amount": 5.8,
            "units": "EUR"
      },
      "channel": {
            "id": "channel2",
            "href": "http://server:port/channels/channel2",
            "name": "mobile app"
      },
      "account": {
            "id": "55555",
            "href": "{accountManagementAPI}/account/55555",
            "name": "Telco fusion account",
```

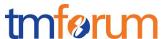

```
"description": "Jane Doe's telco account"
      "paymentItem": [{
                   "amount": {
                         "amount": 5,
                         "units": "EUR"
                   "taxAmount": {
                         "amount": 0.8,
                         "units": "EUR"
                   "totalAmount": {
                         "amount": 5.8,
                         "units": "EUR"
                   "item": {
                         "@referredType": "product",
                         "id": "1234",
                         "href": "{catalogAPI}/product/687954"
            }
      "paymentMethod": {
            "@type": "bankCard",
            "details": {
                   "brand": "MasterCard",
                   "type": "Debit",
                   "cardNumber": "0000000000000000",
                   "expirationDate": "2020-10-10T12:00:00",
                   "cvv": "000",
                   "nameOnCard": "Jane Doe",
                   "bank": "Fictitious Bank.inc"
      }],
      "status": "authorized",
      "statusDate": "2017-05-11T12:06:38.230Z",
      "payer": {
            "id": "3333333333333333333333"
            "href": "{partiesAPI}/party/333333333333333",
            "role": "customer",
            "name": "somebody"
      }
}]
```

#### POST /paymentManagement/v1/payment

#### Description:

The Application invokes this operation to request a new payment to be created.

#### Behavior:

| Status Code | Description                                     |
|-------------|-------------------------------------------------|
| 201         | Successful payment generated (resource created) |

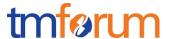

| Status Code | Description                                                                                                    |
|-------------|----------------------------------------------------------------------------------------------------|
| 400         | Request Error                                                                                                    |
| 500         | The server encountered an unexpected condition which prevented it from fulfilling the request                                                                          |
| Other       | The server may use other HTTP error status codes to reflect the error, the client must be processed in accordance with the error messages in other HTTP specification. |

The example below includes the attributes within the payment entity resource model that are mandatory to be included in the request when creating a new resource in the server

```
REQUEST
POST https://{serverRoot}/paymentManagement/v1/payment
Content-Type: application/json
                          "correlatorId": "987654321",
                          "name": "third example",
                          "description": "a third example payment",
                          "amount": {
                                                 "amount": 50,
                                                  "units": "EUR"
                          "taxAmount": {
                                                 "amount": 10,
"units": "EUR"
                          "totalAmount": {
                                                 "amount": 60,
                                                  "units": "EUR"
                          "channel": {
                                                 "id": "channel3",
                                                  "href": "<a href="http://server:port/channels/channel3"," the server is a server in the server is a server in the server is a server in the server is a server in the server is a server in the server is a server in the server is a server in the server is a server in the server is a server in the server is a server in the server is a server in the server is a server in the server in the server is a server in the server is a server in the server is a server in the server in the server in th
                                                  "name": "Retailer"
                          },
                          "account": {
                                                  "id": "3210654",
                                                  "href": "{accountManagementAPI}/account/3210654",
                                                  "name": "Somebody's telco account",
                                                  "description": "Somebody's telco account"
                          },
                          "paymentItem": [{
                                                                          "amount": {
                                                                                                  "amount": 50,
                                                                                                  "units": "EUR"
                                                                           "taxAmount": {
                                                                                                  "amount": 10,
                                                                                                   "units": "EUR"
                                                                           "totalAmount": {
```

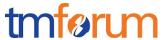

```
"amount": 60,
                        "units": "EUR"
                  "item": {
                        "@referredType": "order",
                        "id": "32",
                        "href": "{orderingAPI}/orders/32"
            }
      "paymentMethod": {
            "@type": "bankCard",
            "details": {
                 "brand": "Visa",
                  "type": "Creit",
                  "cardNumber": "1234567890123456",
                  "expirationDate": "2019-01-01T12:00:00",
                  "cvv": "000",
                  "nameOnCard": "Somebody",
                  "bank": "Fictitious Bank.inc"
      },
      "payer": {
            "href": "{partiesAPI}/party/333333333333333",
            "role": "customer",
            "name": "somebody"
      }
}
```

#### **RESPONSE**

```
201
Content-Type: application/json
Location: https://{serverRoot}/paymentManagement/v1/payment/99999999

Response is not required to include a BODY with the contents of the payment resource created, but if included it must be filled with at least the mandatory parameters.
```

#### GET /paymentManagement/v1/payment/{paymentId}

#### Description:

The Application invokes this operation to retrieve a specific payment.

#### Behavior:

| Status Code | Description                                       |
|-------------|---------------------------------------------------|
| 200         | the payment information was returned successfully |
| 400         | Request Error                                     |

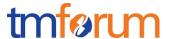

| Status Code | Description                                                                                                    |
|-------------|----------------------------------------------------------------------------------------------------|
| 500         | The server encountered an unexpected condition which prevented it from fulfilling the request                                                                          |
| Other       | The server may use other HTTP error status codes to reflect the error, the client must be processed in accordance with the error messages in other HTTP specification. |

The example below includes the attributes within the Payment resource model that must be included in the query response

```
REQUEST
GET https://{serverRoot}/paymentManagement/v1/payment/99999999
Content-type: application/json
RESPONSE
200
Content-Type: application/json
      "id": "99999999",
      "href": "{paymentManagementAPI}/payment/99999999",
      "paymentDate": "2017-05-11T12:00:00",
      "correlatorId": "987654321",
      "name": "third example",
      "description": "a third example payment",
      "amount": {
            "amount": 50,
            "units": "EUR"
      "taxAmount": {
            "amount": 10,
            "units": "EUR"
      },
      "totalAmount": {
            "amount": 60,
            "units": "EUR"
      },
      "channel": {
            "id": "channel3",
            "href": "http://server:port/channels/channel3",
            "name": "Retailer"
      "account": {
            "id": "3210654",
            "href": "{accountManagementAPI}/account/3210654",
            "name": "Somebody's telco account",
            "description": "Somebody's telco account"
      "paymentItem": [{
            "amount": {
                   "amount": 50,
```

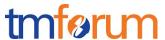

```
"units": "EUR"
           "taxAmount": {
                "amount": 10,
                "units": "EUR"
           "totalAmount": {
                "amount": 60,
                "units": "EUR"
           "item": {
                "@referredType": "order",
                "id": "32",
                "href": "{orderingAPI}/orders/32"
     }],
     "paymentMethod": {
           "@type": "bankCard",
           "details": {
                "brand": "Visa",
                "type": "Credit",
                "cardNumber": "1234567890123456",
                "expirationDate": "2019-01-01T12:00:00",
                "cvv": "000",
                "nameOnCard": "Somebody",
                "bank": "Fictitious Bank.inc"
     "status": "authorized",
     "statusDate": "2017-05-11T12:00:00",
     "payer": {
           "role": "customer",
           "name": "somebody"
     }
}
```

#### **REFUND RESOURCE**

Operations over refund resource are expected to be performed by a privileged user/system (such as an admin)

#### GET /paymentManagement/v1/refund

```
[{
    "id": "12345",
    "correlatorId": "67890",
    "name": "Example refund",
    "description": "Refund because the order 666 was cancelled",
    "amount": {
        "amount": 10,
        "units": "EUR"
    },
    "taxAmount": {
        "amount": 1.6,
        "units": "EUR"
```

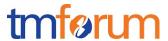

```
},
      "totalAmount": {
            "amount": 11.6,
            "units": "EUR"
      },
      "channel": {
            "id": "channel1",
            "href": "http://server:port/channels/channel1",
            "name": "WEB Portal"
      "account": {
            "id": "44444",
            "href": "{accountManagementAPI}/account/44444",
            "name": "Telco fusion account",
            "description": "John Doe's telco account"
      "paymentMethod": {
            "id": "88888",
            "href": "{paymentMethodsAPI}/paymentMethod/88888",
            "description": "bank card",
            "validFor": {
                  "startDateTime": "2010-03-25T12:00:00",
                  "endDateTime": "2010-04-25T12:00:00"
            "@type": "bankCard",
            "details": {
                  "brand": "MasterCard",
                  "type": "Debit",
                  "cardNumber": "0000000000000000",
                  "expirationDate": "2019-03-25T12:00:00",
                  "cvv": "000",
                  "nameOnCard": "John Doe",
                  "bank": "Fictitious Bank.inc"
      },
      "relatedPayment": {
            "id": "55555",
            "href": "{paymentsAPI}/payment/55555",
            "name": "Some payment",
            "description": "John Doe's last payment"
      },
      "reason": "orderCancelled",
      "status": "pendingAuthorization",
      "statusDate": "2017-05-11T12:06:38.230Z",
      "relatedParty": [{
            "id": "1234567890"
            "href": "{partiesAPI}/individual/1234567890",
            "role": "requestor",
            "name": "somebody",
            "@referredType": "individual"
      } ]
}]
```

Description:

The Application invokes this operation to retrieve a list of refunds from the server.

The request could include filters in order to retrieve only a specific subset of all the refunds stored in the server such as filtering by type or validity date.

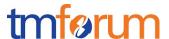

#### Behavior:

| Status Code | Description                                                                                                    |  |  |  |
|-------------|----------------------------------------------------------------------------------------------------|--|--|--|
| 200         | Refund information was returned successfully                                                                                                    |  |  |  |
| 400         | equest Error                                                                                                    |  |  |  |
| 500         | The server encountered an unexpected condition which prevented it from fulfilling the request                                                                          |  |  |  |
| Other       | The server may use other HTTP error status codes to reflect the error, the client must be processed in accordance with the error messages in other HTTP specification. |  |  |  |

The example below includes the attributes within the Refund resource model that must be included in the query response

```
REQUEST
GET https://{serverRoot}/paymentManagement/v1/refund
Content-type: application/json
X-Total-Count: 2
RESPONSE
200
Content-Type: application/json
[ {
      "id": "12345",
      "correlatorId": "67890",
      "name": "Example refund",
      "description": "Refund because the order 666 was cancelled",
      "amount": {
            "amount": 10,
            "units": "EUR"
      },
      "taxAmount": {
            "amount": 1.6,
            "units": "EUR"
      "totalAmount": {
            "amount": 11.6,
            "units": "EUR"
      },
      "channel": {
            "id": "channell",
            "href": "http://server:port/channels/channel1",
            "name": "WEB Portal"
      "account": {
            "id": "44444",
            "href": "{accountManagementAPI}/account/44444",
```

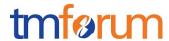

```
"name": "Telco fusion account",
            "description": "John Doe's telco account"
      },
      "paymentMethod": {
            "id": "88888",
            "href": "{paymentMethodsAPI}/paymentMethod/88888",
            "description": "bank card",
            "validFor": {
                  "startDateTime": "2010-03-25T12:00:00",
                   "endDateTime": "2010-04-25T12:00:00"
            "type": "bankCard",
            "details": {
                  "brand": "MasterCard",
                   "@type": "Debit",
                   "cardNumber": "00000000000000000",
                   "expirationDate": "2019-03-25T12:00:00",
                   "cvv": "000",
                   "nameOnCard": "John Doe",
                   "bank": "Fictitious Bank.inc"
            }
      },
      "relatedPayment": {
            "id": "55555",
            "href": "{paymentsAPI}/payment/55555",
            "name": "Some payment",
            "description": "John Doe's last payment"
      },
      "reason": "orderCancelled",
      "status": "pendingAuthorization",
      "statusDate": "2017-05-11T12:06:38.230Z",
      "relatedParty": [{
            "id": "1234567890"
            "href": "{partiesAPI}/individual/1234567890",
            "role": "requestor",
            "name": "somebody",
            "@referredType": "individual"
      } ]
},
{
      "id": "987634",
      "correlatorId": "131313",
      "name": "Another example refund",
      "description": "Compensation for downtime",
      "amount": {
            "amount": 4,
            "units": "EUR"
      },
      "taxAmount": {
            "amount": 0.3,
            "units": "EUR"
      "totalAmount": {
            "amount": 4.3,
            "units": "EUR"
      "channel": {
            "id": "channel4",
            "href": "{channelsAPI}/channel/channel4",
            "name": "Call Center"
```

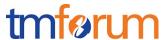

```
},
      "account": {
            "id": "44444",
            "href": "{accountsAPI}/account/44444",
            "name": "Telco fusion account",
            "description": "John Doe's telco account"
      },
      "paymentMethod": {
            "description": "account reference",
            "@type": "account",
            "details": {
    "id": "44444",
                   "href": "{accountsAPI}/account/44444",
                   "name": "Telco fusion account",
                   "description": "John Doe's telco account"
      },
      "reason": "compensation for downtime",
      "status": "authorized",
      "statusDate": "2017-07-09T12:06:38.230Z",
      "relatedParty": [{
            "id": "1234567890"
            "href": "{partiesAPI}/individual/1234567890",
            "role": "requestor",
            "name": "somebody",
            "@referredType": "individual"
      }]
}]
```

The example below shows the case where the reports for a user must only include refunds performed in a specific time period

```
REQUEST
GET https://{serverRoot}/paymentManagement/v1/refund?startDate=2017-05-
10&endDate=2017-05-12
Content-type: application/json
X-Total-Count: 1
RESPONSE
[ {
      "id": "12345",
      "correlatorId": "67890",
      "name": "Example refund",
      "description": "Refund because the order 666 was cancelled",
      "amount": {
            "amount": 10,
            "units": "EUR"
      },
      "taxAmount": {
            "amount": 1.6,
            "units": "EUR"
      },
```

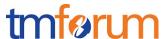

```
"totalAmount": {
            "amount": 11.6,
            "units": "EUR"
      "channel": {
            "id": "channel1",
            "href": "http://server:port/channels/channel1",
            "name": "WEB Portal"
      },
      "account": {
            "id": "44444",
            "href": "{accountManagementAPI}/account/44444",
            "name": "Telco fusion account",
            "description": "John Doe's telco account"
      "paymentMethod": {
            "id": "88888",
            "href": "{paymentMethodsAPI}/paymentMethod/88888",
            "description": "bank card",
            "validFor": {
                  "startDateTime": "2010-03-25T12:00:00",
                  "endDateTime": "2010-04-25T12:00:00"
            "@type": "bankCard",
            "details": {
                  "brand": "MasterCard",
                  "type": "Debit",
                  "cardNumber": "0000000000000000",
                  "expirationDate": "2019-03-25T12:00:00",
                  "cvv": "000",
                  "nameOnCard": "John Doe",
                  "bank": "Fictitious Bank.inc"
      },
      "relatedParty": [{
            "id": "1234567890"
            "href": "{customersAPI}/customer/1234567890",
            "role": "requestor",
            "name": "somebody",
            "@referredType": "customer"
      }]
} ]
```

#### POST /paymentManagement/v1/refund

#### Description:

The Application invokes this operation to request a new refund to be created.

#### Behavior:

| Status Code | Description                                    |  |  |
|-------------|------------------------------------------------|--|--|
| 201         | Successful refund generated (resource created) |  |  |
| 400         | Request Error                                  |  |  |

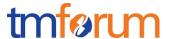

| Status Code | Description                                                                                                    |  |
|-------------|----------------------------------------------------------------------------------------------------|--|
| 500         | The server encountered an unexpected condition which prevented it from fulfilling the request                                                                          |  |
| Other       | The server may use other HTTP error status codes to reflect the error, the client must be processed in accordance with the error messages in other HTTP specification. |  |

The example below includes the attributes within the refund entity resource model that are mandatory to be included in the request when creating a new resource in the server

```
REQUEST
POST https://{serverRoot}/paymentManagement/v1/refund
Content-Type: application/json
      "correlatorId": "000312456",
      "name": "Example refund",
      "description": "Refund because the payment was wrong",
      "amount": {
            "amount": 20,
            "units": "EUR"
      },
      "taxAmount": {
            "amount": 3,
            "units": "EUR"
      },
      "totalAmount": {
            "amount": 23,
            "units": "EUR"
      },
      "channel": {
            "id": "channel3",
            "href": "{channelsAPI}/channel/channel3",
            "name": "Retailer"
      },
      "account": {
            "id": "55556666",
            "href": "{accountManagementAPI}/account/55556666",
            "name": "Jane Doe's account",
            "description": "Jane Doe's telco account"
      },
      "paymentMethod": {
            "description": "cash paid in store",
            "@type": "cash",
            "details": {}
      "relatedPayment": {
            "id": "654987321",
            "href": "{paymentsAPI}/payment/654987321",
            "name": "Some payment",
            "description": "Jane Doe's last payment"
      "relatedParty": [{
```

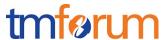

#### **RESPONSE**

```
201
```

Content-Type: application/json

Location: https://{serverRoot}/paymentManagement/v1/refund/00000001

Response is not required to include a BODY with the contents of the payment resource created, but if included it must be filled with at least the mandatory parameters.

#### GET /paymentManagement/v1/refund/{refundId}

#### Description:

The Application invokes this operation to retrieve a specific refund.

#### Behavior:

| Status Code | Description                                                                                                    |  |  |  |
|-------------|----------------------------------------------------------------------------------------------------|--|--|--|
| 200         | the refund information was returned successfully                                                                                                    |  |  |  |
| 400         | Request Error                                                                                                    |  |  |  |
| 500         | The server encountered an unexpected condition which prevented it from fulfilling the request                                                                          |  |  |  |
| Other       | The server may use other HTTP error status codes to reflect the error, the client must be processed in accordance with the error messages in other HTTP specification. |  |  |  |

The example below includes the attributes within the Refund resource model that must be included in the query response

REQUEST

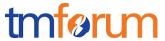

```
GET https://{serverRoot}/paymentManagement/v1/refund/321987654
Content-type: application/json
```

#### **RESPONSE**

```
200
Content-Type: application/json
      "id": "321987654",
      "correlatorId": "67890",
      "name": "Example refund",
      "description": "a single refund",
      "amount": {
            "amount": 30,
            "units": "EUR"
      },
      "taxAmount": {
            "amount": 4.2,
            "units": "EUR"
      "totalAmount": {
            "amount": 34.2,
            "units": "EUR"
      "channel": {
            "id": "channel4",
            "href": "{channelAPI}/channel/channel4",
            "name": "Call Center"
      "account": {
            "id": "321456987",
            "href": "{accountManagementAPI}/account/321456987",
            "name": "Telco fusion account",
            "description": "John Doe's telco account"
      "paymentMethod": {
            "id": "333333",
            "href": "{paymentMethodsAPI}/paymentMethod/333333",
            "description": "bank card",
            "validFor": {
                  "startDateTime": "2010-03-25T12:00:00",
                  "endDateTime": "2020-04-25T12:00:00"
            "type": "@bankCard",
            "details": {
                  "brand": "MasterCard",
                  "type": "Debit",
                  "cardNumber": "0000000000000000",
                  "expirationDate": "2019-03-25T12:00:00",
                  "cvv": "000",
                  "nameOnCard": "John Doe",
                  "bank": "Fictitious Bank.inc"
      },
      "relatedParty": [{
            "id": "9876543210"
            "href": "{agentsAPI}/agents/9876543210",
            "role": "requestor",
```

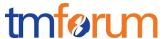

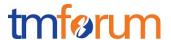

#### **API NOTIFICATION**

It is assumed that the Pub/Sub uses the Register and UnRegister mechanisms described in the REST Guidelines reproduced below.

#### REGISTER LISTENER

#### POST /hub

#### **Description**

Sets the communication endpoint address the service instance must use to deliver information about its health state, execution state, failures and metrics. Subsequent POST calls will be rejected by the service if it does not support multiple listeners. In this case DELETE /api/hub/{id} must be called before an endpoint can be created again.

#### **Behavior**

Returns HTTP/1.1 status code 204 if the request was successful.

Returns HTTP/1.1 error status code if request is not successful.

#### **Usage Samples**

Here's an example of a request for registering a listener.

```
REQUEST
POST /api/hub
Accept: application/json
      "callback":
      "http://in.listener.com"
}
RESPONSE
```

```
201
Content-Type: application/json
Location: /api/hub/42
      "id": "42",
      "callback": "http://in.listener.com",
      "query": null
}
```

#### **UNREGISTER LISTENER**

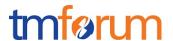

#### DELETE /hub/{id}

#### **Description**

Clears the communication endpoint address that was set by creating the Hub.

#### **Behavior**

Returns HTTP/1.1 status code 204 if the request was successful.

Returns HTTP/1.1 status code 404 if the resource is not found.

#### **Usage Samples**

Here's an example of a request for un-registering a listener.

# REQUEST DELETE /api/hub/42 Accept: application/json RESPONSE

#### PUBLISH EVENT TO LISTENER

#### POST /client/listener

#### **Description**

Clears the communication endpoint address that was set by creating the Hub.

Provides to a registered listener the description of the event that was raised. The /client/listener url is the callback url passed when registering the listener.

#### **Behavior**

Returns HTTP/1.1 status code 201 if the service is able to set the configuration.

#### **Usage Samples**

Here's an example of a notification received by the listener. In this example "EVENT TYPE" should be replaced by one of the notification types supported by this API (see Notification resources Models section) and EVENT BODY refers to the data structure of the given notification type.

|--|

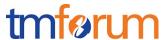

For detailed examples on the general TM Forum notification mechanism, see the TMF REST Design Guidelines.

#### **RELEASE HISTORY**

| Release Number                  | Date            | Release led by:                    | Description                                     |
|---------------------------------|-----------------|------------------------------------|-------------------------------------------------|
| Release 0.1                     | 05-Jun-<br>2017 | Guillermo Martínez<br>(Telefónica) | First Release of Draft Version of the Document. |
| Release 1.0.0                   | 17-Nov-<br>2017 | Guillermo Martínez<br>(Telefónica) | Final Release of the document                   |
| Release 18.0.0<br>Version 1.0.1 | 19-Feb-<br>2018 | Adrienne Walcott                   | Formatting/style edits prior to publishing      |